# **CAMBIO EN LAS EXISTENCIAS DE CARBONO DE LA BIOMASA VIVA EN LAS TIERRAS FORESTALES QUE PERMANECEN COMO TALES**

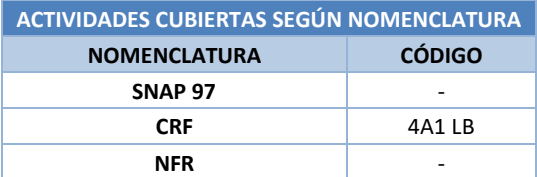

#### **Descripción de los procesos generadores de emisiones/absorciones**

Las tierras forestales (*Forest land*, FL, en inglés) experimentan, a lo largo del tiempo, cambios en las existencias de carbono (C) de los cinco depósitos de C (biomasa aérea, biomasa subterránea, madera muerta, hojarasca y materia orgánica del suelo).

En esta ficha se recoge la metodología aplicada para la estimación de los cambios de existencia de C de la biomasa viva, tanto aérea como subterránea, en las tierras forestales que permanecen como tales<sup>1</sup>.

De acuerdo con la Guía IPCC 2006 (Anexo 4A.1, capítulo 4, volumen 4, Guía IPCC 2006), la biomasa aérea incluye toda la biomasa de la vegetación viva, tanto maderera como herbácea, que se halla por encima del suelo, incluyendo tallos, cepas, corteza, semillas y follaje. La biomasa subterránea incluye toda la biomasa de las raíces vivas. A menudo, las raíces finas, de menos de 2 mm de diámetro, se excluyen porque, empíricamente, no se las puede distinguir de la materia orgánica del suelo o de la hojarasca (detritus).

Las pérdidas o ganancias de C se traducen en la emisión o absorción de CO<sub>2</sub> a/desde la atmósfera.

## **Contaminantes inventariados**

#### **Gases de efecto invernadero**

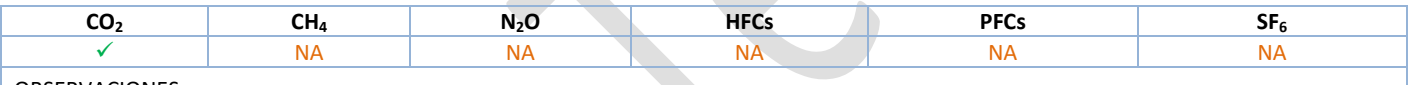

OBSERVACIONES:

• *Notation keys* correspondientes al último reporte a UNFCCC.

#### **Contaminantes atmosféricos**

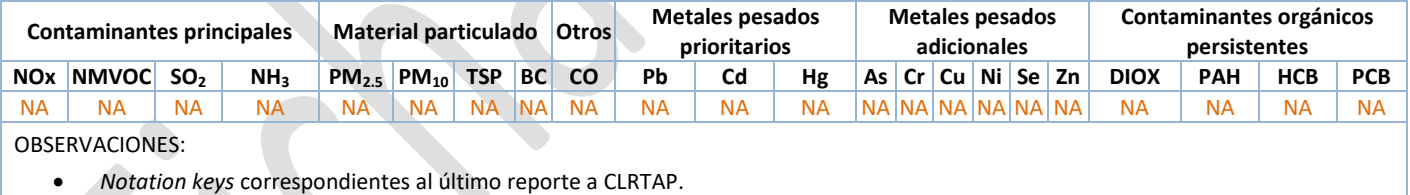

### **Sectores del Inventario vinculados**

Las actividades del Inventario relacionadas con la presente ficha metodológica son las siguientes:

| RELACIÓN CON OTRAS FICHAS METODOLÓGICAS    |                                          |        |                                                                                              |
|--------------------------------------------|------------------------------------------|--------|----------------------------------------------------------------------------------------------|
| ACTIVIDAD SNAP ACTIVIDAD CRF ACTIVIDAD NFR |                                          |        | <b>DESCRIPCIÓN</b>                                                                           |
|                                            |                                          |        | Ficha introductoria al sector Usos de la tierra, cambios de uso de la tierra y selvicultura. |
|                                            | 4                                        |        | Ficha introductoria al proyecto cartográfico de LULUCF.                                      |
|                                            | 4A2 LB                                   | $\sim$ | Cambio en las existencias de C de la biomasa viva en las tierras forestales en transición.   |
|                                            | 4B2/4C2<br>/4D2/4E2/4F2<br>I B           | ٠      | Cambio en las existencias de C de la biomasa viva en las tierras en transición.              |
|                                            | 4A2/4B2/4C2<br>/4D2/4E2/4F2<br><b>DW</b> | ۰      | Cambio en las existencias de C de la madera muerta en las tierras en transición.             |

<sup>&</sup>lt;sup>1</sup> [Para](http://www.fao.org/forestry/35789-0ffd422103f87dd3f3ee7719d0093d1ef.pdf) más información puede consultarse la Ficha introductoria al sector Usos de la tierra, cambios de uso de la tierra y selvicultura y la Ficha introductoria al proyecto cartográfico de LULUCF.

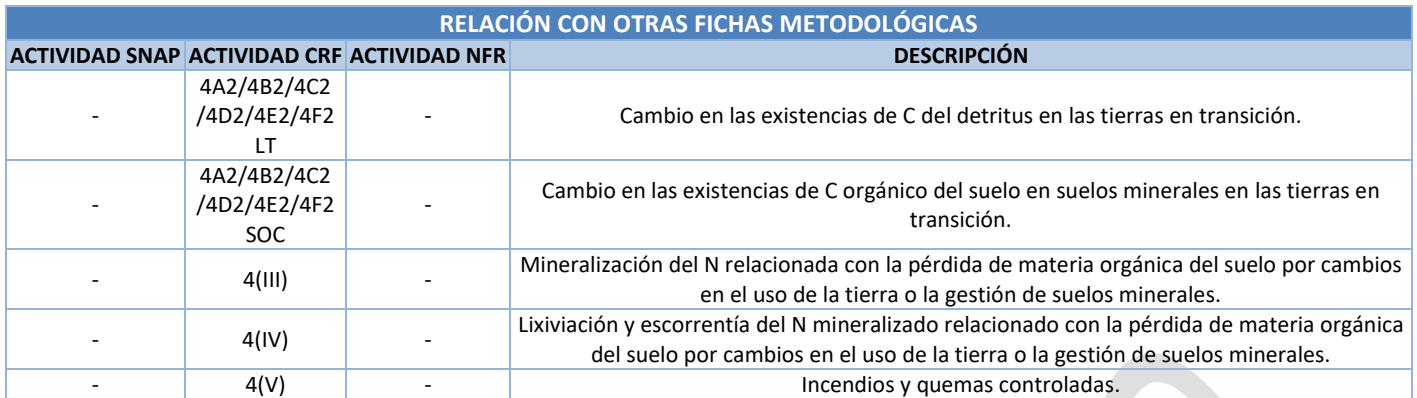

 $\overline{\phantom{a}}$ 

### **Descripción metodológica general**

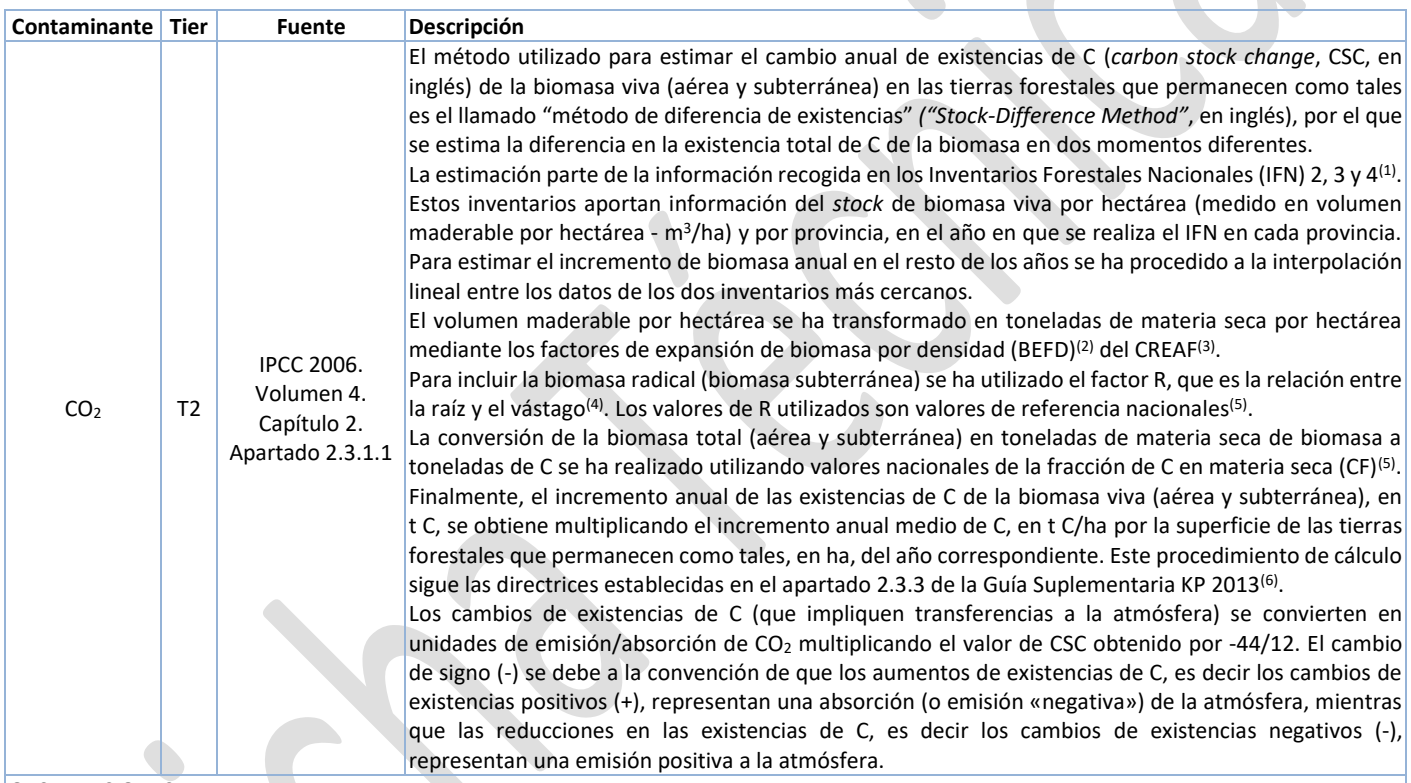

#### OBSERVACIONES:

(1) Los IFN se completan en ciclos de aproximadamente 10 años. El IFN2 corresponde a los años 1986-1996; el IFN3 corresponde al periodo 1997- 2007; y el IFN4 comenzó en el año 2008, estando ya disponible más de la mitad de las provincias españolas.

<sup>(2)</sup> En la Guía IPCC 2006 los factores BEFD se denominan factores de conversión y expansión de biomasa (BCEFs).

<sup>(3)</sup> Factores de Expansión de Biomasa por densidad (BEFD), validados internacionalmente a través de la acción COST-E21. Centro de Investigación Ecológica y Aplicaciones Forestales (CREAF).

(4) Entendido vástago como el total de la biomasa aérea.

(5) La fuente de información de los valores de R y CF es la Monografía 13 INIA. Serie Forestal *Producción de biomasa y fijación de CO<sup>2</sup> por los bosques españoles*, 2005.

(6) Dado que la superficie cambia entre IFN, de acuerdo con el apartado 2.3.3 de la Guía Suplementaria KP 2013, es una buena práctica realizar todos los cálculos de CSC anual con la superficie en el momento final (t<sub>2</sub>); de acuerdo con las indicaciones realizadas por el JRC (*Joint Research Centre*) en las jornadas técnicas del sector LULUCF [\(https://forest.jrc.ec.europa.eu/media/filer\\_public/e9/12/e9126b4e-600d-488c-b37c-](https://forest.jrc.ec.europa.eu/media/filer_public/e9/12/e9126b4e-600d-488c-b37c-4497aec90e32/implementationofstockchangemethod.pdf)[4497aec90e32/implementationofstockchangemethod.pdf\)](https://forest.jrc.ec.europa.eu/media/filer_public/e9/12/e9126b4e-600d-488c-b37c-4497aec90e32/implementationofstockchangemethod.pdf) celebradas en el año 2015 en Arona, Italia.

## **Variable de actividad**

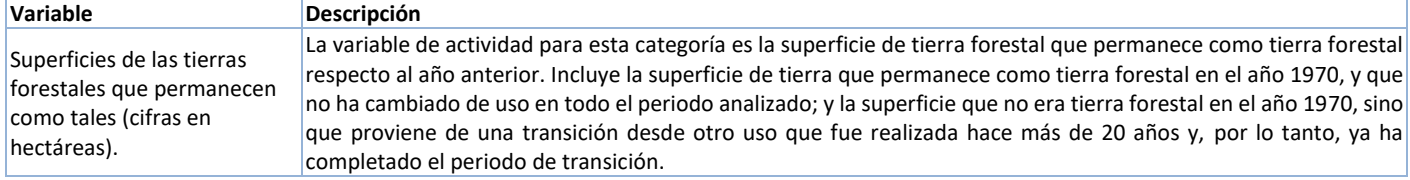

## **Fuentes de información sobre la variable de actividad**

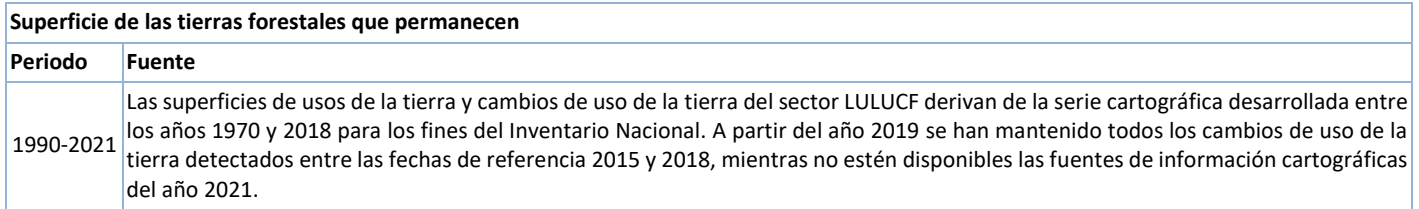

## **Fuente de los factores de emisión/absorción**

#### No procede.

La metodología de estimación de las emisiones/absorciones de CO<sub>2</sub> a/desde la atmósfera asociada al CSC de la biomasa viva ha sido descrita en el apartado Descripción metodológica general de esta ficha metodológica.

#### **Incertidumbres**

La incertidumbre de esta actividad se calcula a nivel de CRF (4A1 CSC) y se recoge en la siguiente tabla:

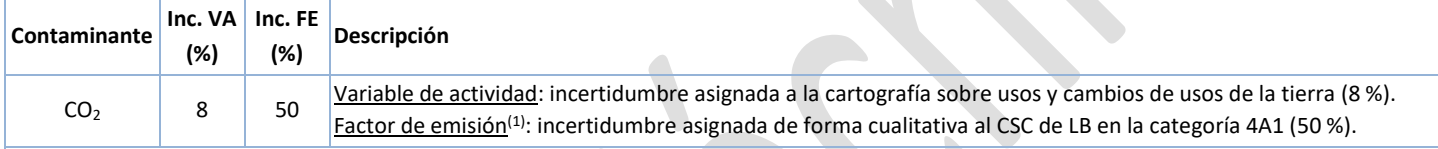

OBSERVACIONES:

(1) La incertidumbre de los factores de emisión/absorción en el sector LULUCF se asigna, por lo general, de forma cualitativa, siguiendo la escala de clasificación establecida en la tabla 3.2 "*Rating definitions*" del capítulo 5 "*Uncertainties*" de la parte A "*General Guidance Chapters*" de la Guía EMEP/EEA 2013, que varía entre la letra A (10 a 30 %) y la letra E (mayor incertidumbre, sin valor asignado). Se ha asumido que los factores de emisión/absorción del sector LULUCF tienen como referencia general una incertidumbre del 100 %, que se corresponde con el límite inferior del rango de incertidumbre asociado a la letra D (100 a 300 %).

### **Coherencia temporal de la serie**

Las series temporales de los usos y cambios de usos de la tierra del sector se consideran, en general, temporalmente homogéneas dado que la serie cartográfica entre los años 1970 y 2018 se ha desarrollado en el marco de un proyecto cartográfico específico que integra la mejor información disponible de cada fuente cartográfica para la creación de una serie cartográfica completa y coherente<sup>2</sup>.

Además, la serie temporal se considera temporalmente homogénea dado que las existencias y cambios de existencias de C de la biomasa viva de las tierras forestales se calculan siguiendo el mismo procedimiento para toda la serie temporal, con los datos del Inventario Forestal Nacional (ediciones 2, 3 y 4).

### **Observaciones**

No procede.

### **Criterio para la distribución espacial de las emisiones/absorciones**

Las emisiones/absorciones se distribuyen de acuerdo con los usos de la tierra y los cambios de uso de la tierra en los que tienen lugar a nivel provincial. Las existencias y cambios de existencias de C de la biomasa viva en tierras forestales también son provinciales.

### **Juicio de experto asociado**

No procede.

<sup>&</sup>lt;sup>2</sup> [Para](http://www.fao.org/forestry/35789-0ffd422103f87dd3f3ee7719d0093d1ef.pdf) más información puede consultarse la Ficha introductoria al proyecto cartográfico de LULUCF.

# **Fecha de actualización**

Marzo de 2024.

# **ANEXO I**

## **Datos de la variable de actividad**

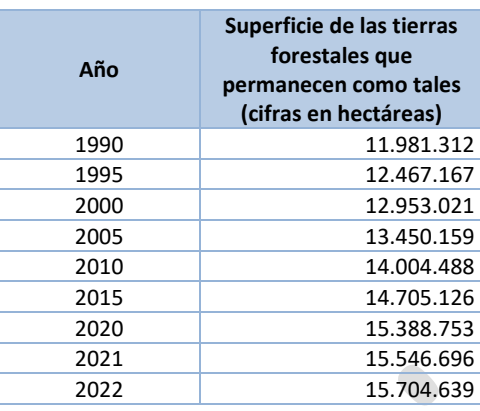

# **ANEXO II**

## **Datos de factores de emisión/absorción**

En la estimación del cambio de existencias de los diferentes depósitos de C se considera como factor de emisión/absorción el propio cambio de existencias de C por unidad de superficie (t C/ha).

A continuación, se describe la metodología empleada para estimar el stock de C de la biomasa viva en las tierras forestales que permanecen como tales.

#### **Descripción metodológica general**

El *stock* de biomasa viva por hectárea, provincia y año en FL se estima con la información contenida en los Inventarios Forestales Nacionales de España (IFN) 2, 3 y 4 (IFN2, IFN3 e IFN4<sup>3</sup>) y siguiendo un procedimiento basado en la Guía IPCC 2006 (apartado 2.3.1, capítulo 2, volumen 4).

Los IFN aportan información del *stock* de biomasa viva por hectárea (medido en volumen maderable por hectárea - m<sup>3</sup> /ha) y por provincia, en el año en que se realiza el IFN en cada provincia.

La biomasa viva aérea, en toneladas de materia seca por hectárea (t m.s./ha), se calcula multiplicando el volumen maderable provincial (V) recogido en los IFN, en metros cúbicos por hectárea y especie, por los factores de expansión de biomasa (BEFD) propios de cada especie (que en el caso de España incluye la densidad de la madera). Aplicando el factor de expansión de raíces (R)

a la biomasa viva aérea, se obtiene el valor total anual de biomasa por hectárea ( *ha B* ), que integra tanto la biomasa aérea como la subterránea. A continuación, se muestra la fórmula de cálculo:

$$
B_{ha} = V \times BEFD \times (1 + R)
$$

donde,

- $B_{ha}$ = biomasa total anual por hectárea (t m.s./ha).
- *V* = volumen maderable anual por hectárea (m<sup>3</sup>/ha).
- *BEFD* = factor de expansión de biomasa, para transformar el volumen maderable en biomasa arbórea sobre el suelo (t m.s./m<sup>3</sup> volumen maderable), que incluye la influencia de la densidad de la madera.

*R* = coeficiente raíz-vástago (adimensional).

El contenido de C de la biomasa total (aérea y subterránea) estimada se calcula multiplicándola por la fracción de carbono (CF).

$$
C_{ha} = V \times BEFD \times (1 + R) \times CF
$$

Los valores de BEFD, R y CF utilizados son valores de referencia nacionales. La fuente de información de los valores BEFD es un estudio del Centro de Investigación Ecológica y Aplicaciones Forestales (CREAF); y la de los valores de R y CF es la Monografía 13 INIA. Serie Forestal *Producción de biomasa y fijación de CO<sup>2</sup> por los bosques españoles* (Gregorio Montero, Ricardo Ruiz Peinado y Marta Muñoz, 2005).

En las tablas siguientes se reflejan los valores adoptados de R, CF y BEFD utilizados para cada especie, agrupados por especies de coníferas y frondosas.

<sup>3</sup> El IFN4 se encuentra en proceso de elaboración, por lo que no se dispone de información para todas las provincias, sólo de las siguientes: Navarra, La Coruña, Lugo, Orense, Pontevedra, Baleares, Murcia, Asturias, Cantabria, La Rioja, Madrid, Barcelona, Tarragona, Lérida, Gerona, Cáceres, Badajoz, Las Palmas, Santa Cruz de Tenerife, Salamanca, Burgos, Segovia, Soria, Ávila, León, Palencia, Valladolid, Zamora, Albacete, Ciudad Real, Cuenca, Guadalajara y Toledo; así como de las provincias de la comunidad autónoma del País Vasco (Álava, Vizcaya y Guipúzcoa), que han sido calculadas utilizando los datos autonómicos del País Vasco del IFN4 y los datos provinciales y autonómicos del País Vasco del IFN3, para poder realizar todo el cálculo a nivel provincial.

#### **Coeficiente raíz-vástago (R) y fracción de carbono (CF)**

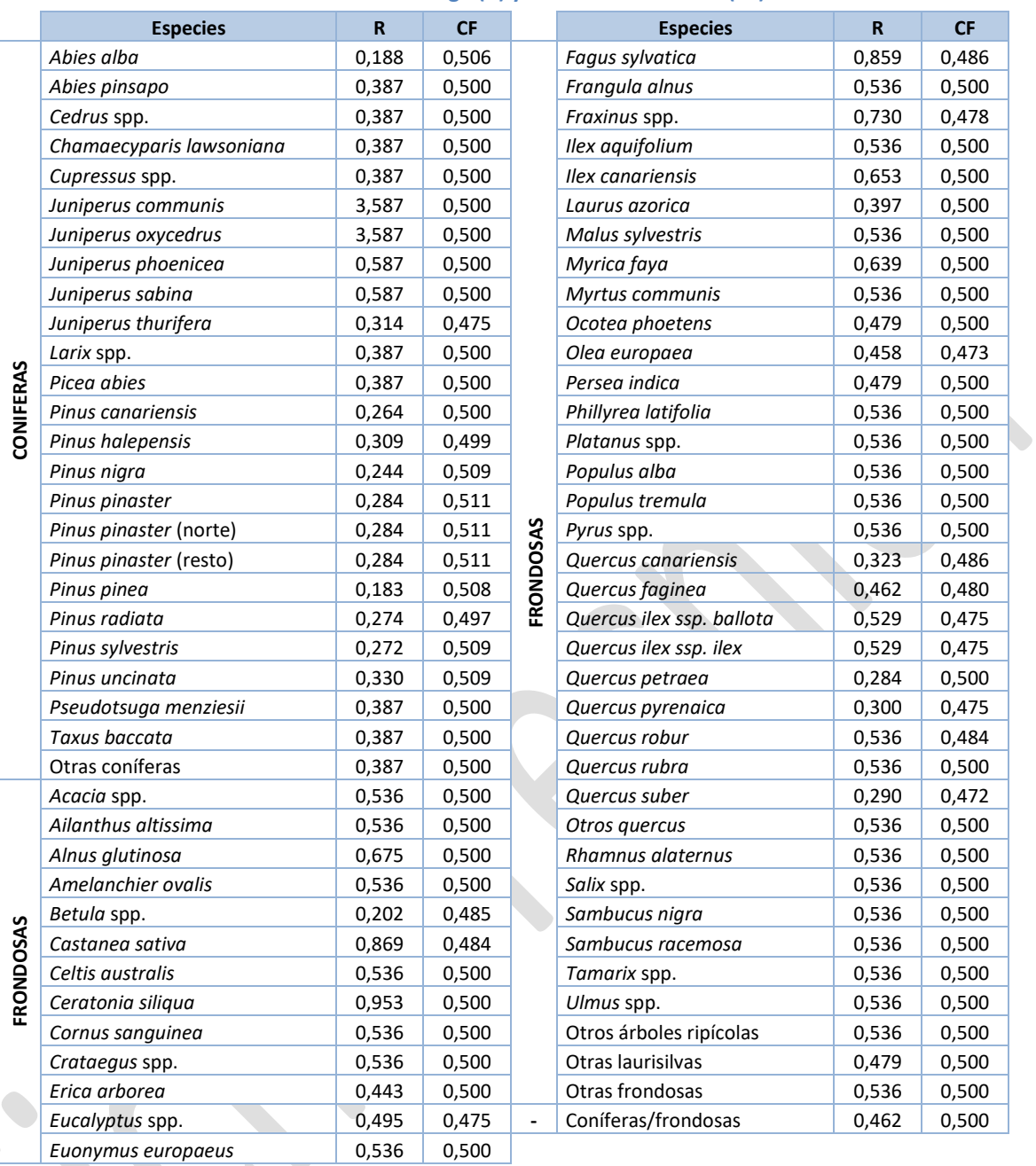

– 7 –

O

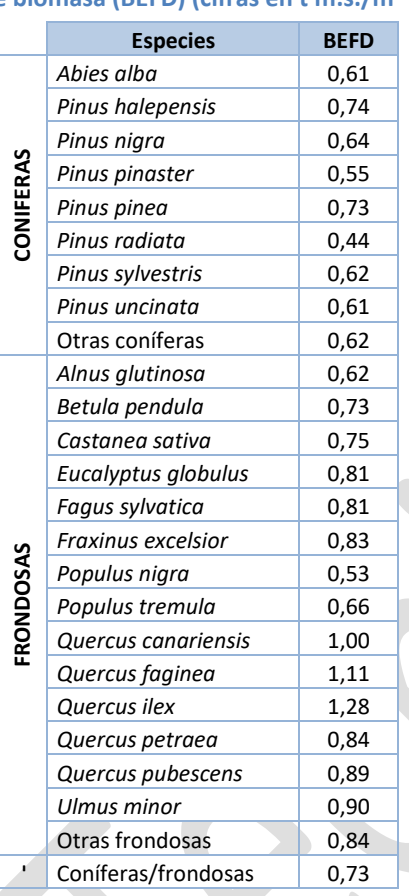

**Factor de expansión de biomasa (BEFD) (cifras en t m.s./m<sup>3</sup> volumen maderable)**

El CSC de LB se estima con el "método de diferencia de existencias" de la Guía IPCC 2006 (ecuación 2.8, capítulo 2, volumen 4), mediante la interpolación lineal, por hectárea y provincia, entre los datos de los dos inventarios más cercanos; multiplicando al final del proceso el valor estimado por la superficie de tierra del año correspondiente. Este procedimiento de cálculo sigue las directrices establecidas en el apartado 2.3.3 de la Guía Suplementaria KP 2013<sup>4</sup>.

$$
\Delta C_B = \left( \frac{\left( C_{t_2} / A_{t_2} - C_{t_1} / A_{t_1} \right)}{\left( t_2 - t_1 \right)} \times A_{t_2} \right)
$$

donde,

 $\Delta C_B$ : cambio anual en las existencias de carbono de la biomasa total, en t C/año.

 $C_{t}$ 

: contenido de carbono de la biomasa total en el momento t<sub>x</sub>, en t C.

 $A$ <sup>t</sup> : superficie de Tierras forestales que permanece como tales en el momento t<sub>x</sub>, en hectáreas (ha).

La tabla siguiente muestra el contenido de C la biomasa viva (aérea y subterránea) anual por provincia (CLB), en toneladas de C por hectárea (t C/ha); y la información directa de los IFN (año de realización y existencias de C de la biomasa en el citado año, en t C/ha).

<sup>4</sup> Dado que la superficie cambia entre IFN, de acuerdo con el apartado 2.3.3 de la Guía Suplementaria KP 2013, es una buena práctica realizar todos los cálculos de CSC anual con la superficie en el momento final (t<sub>2</sub>); de acuerdo con las indicaciones realizadas por el JRC (*Joint Research* Centre) en las jornadas técnicas del sector LULUCF [\(https://forest.jrc.ec.europa.eu/media/filer\\_public/e9/12/e9126b4e-600d-488c-b37c-](https://forest.jrc.ec.europa.eu/media/filer_public/e9/12/e9126b4e-600d-488c-b37c-4497aec90e32/implementationofstockchangemethod.pdf)[4497aec90e32/implementationofstockchangemethod.pdf\)](https://forest.jrc.ec.europa.eu/media/filer_public/e9/12/e9126b4e-600d-488c-b37c-4497aec90e32/implementationofstockchangemethod.pdf) celebradas en el año 2015 en Arona, Italia.

**Existencias anuales de C de la biomasa viva en las tierras forestales que permanecen como tales (CLB) (cifras en t C/ha)**

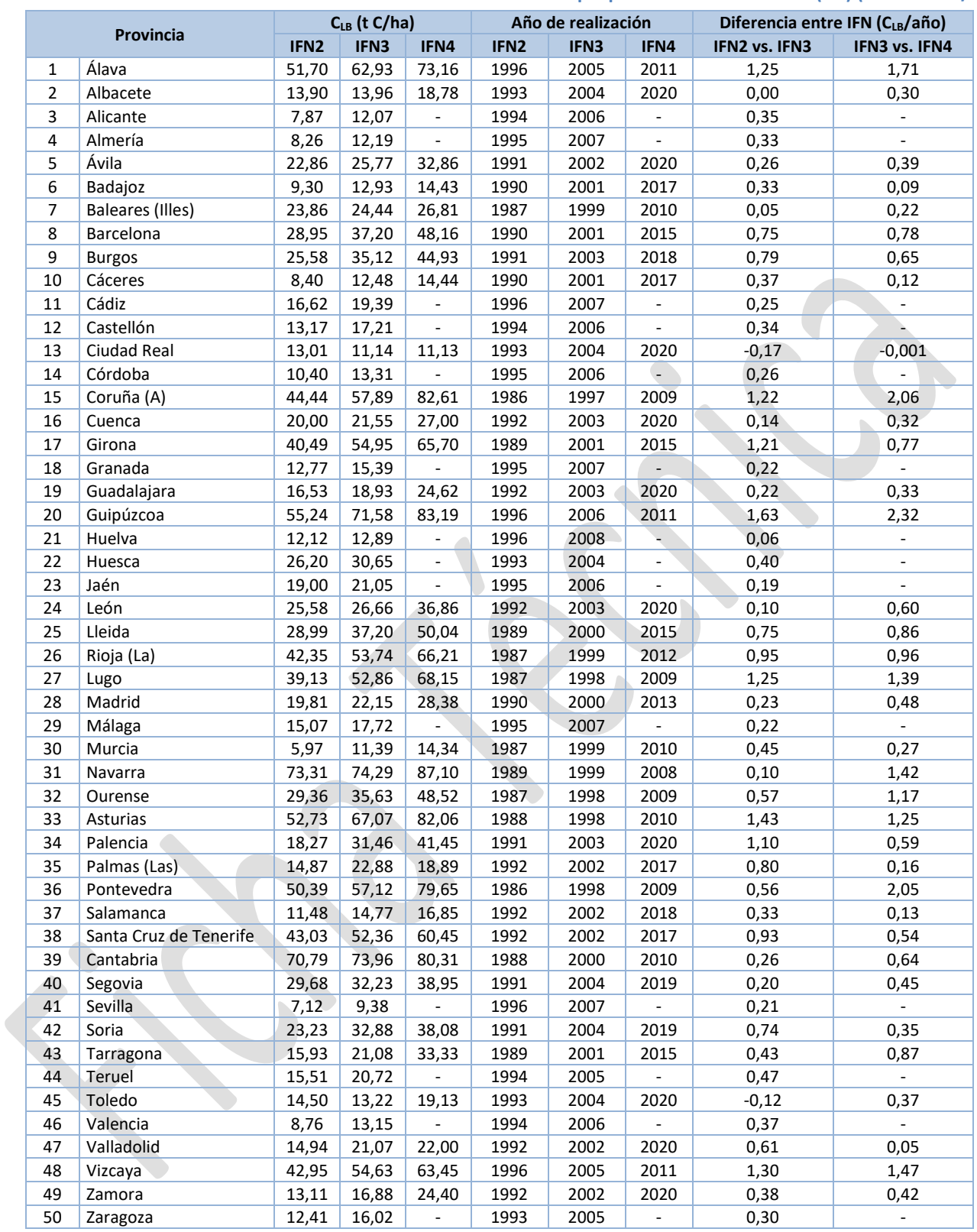

A continuación, se incluye una síntesis de la serie temporal nacional de las superficies de las tierras forestales que permanecen como tales y el CSC de la biomasa viva.

**Superficies acumuladas y CSC de la biomasa viva en las tierras forestales que permanecen como tales (cifras en hectáreas y en t C/ha, respectivamente)**

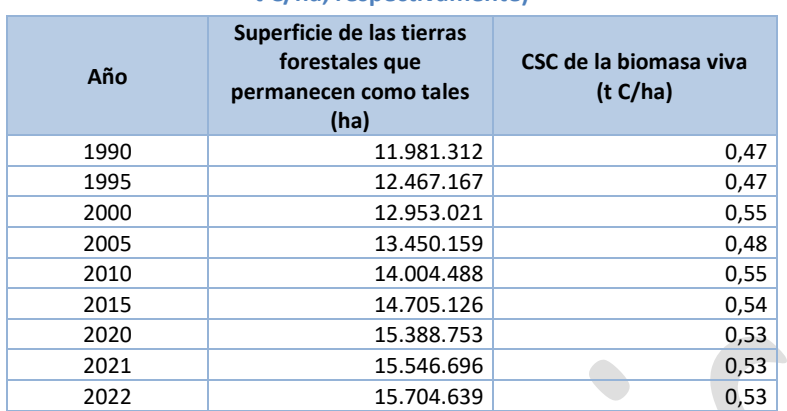

# **ANEXO III**

### **Cálculo de emisiones/absorciones**

El producto de la variación anual de C, en t C/ha, por la superficie, en hectáreas, es la variación anual de C de la biomasa viva (aérea y subterránea), en t C. Esta cifra se convierte en emisión/absorción de CO<sub>2</sub>, multiplicada por -44/12.

Por ejemplo, las absorciones de CO<sub>2</sub> debidas al cambio de existencias de C en las tierras forestales que permanecen como tales en el año 1990, con una variación anual promedio para España de 0,47 t C/ha, se calcularían de la forma siguiente:

*Emisiones/absorciones de* 
$$
CO_2(kt) = 11.981.312 \ (ha) \times 0.47 \times 10^{-3} (kt \ C/_{ha}) \times (-\frac{44}{12}) = -20.647,79 \ kt \ CO_2
$$

Nota: Es importante destacar que las absorciones del ejemplo no coinciden con las reflejadas en el Anexo IV siguiente, dado que en el ejemplo el cálculo se realiza a nivel nacional y los decimales considerados son únicamente los indicados, mientras que las absorciones reflejadas en el Anexo IV se calculan a nivel provincial y con todos los decimales que permite la base de datos ORACLE del Inventario Nacional.

# **ANEXO IV**

# **Emisiones/absorciones**

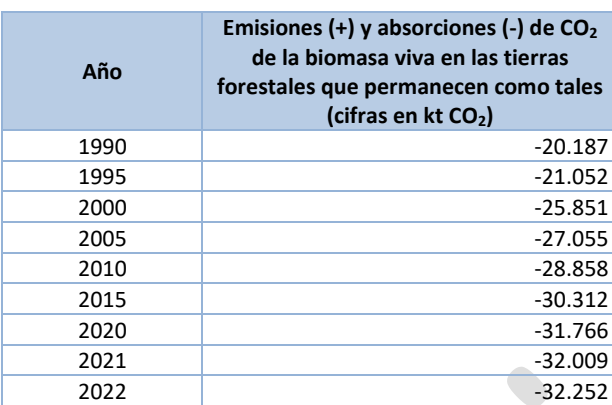